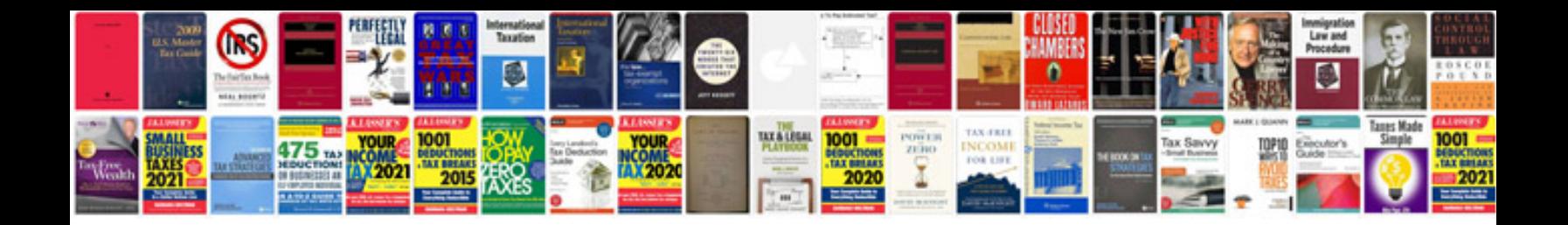

Acura cl manual

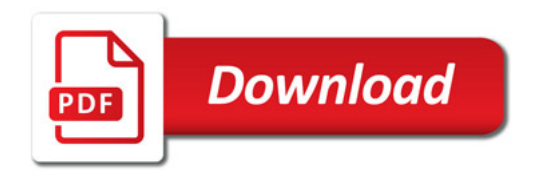

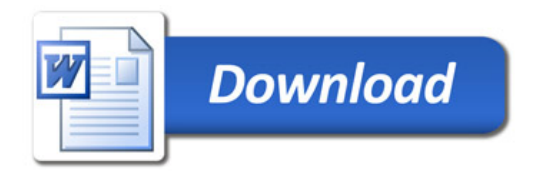